## **KEGG\_OLFACTORY\_TRANSDUCTION**

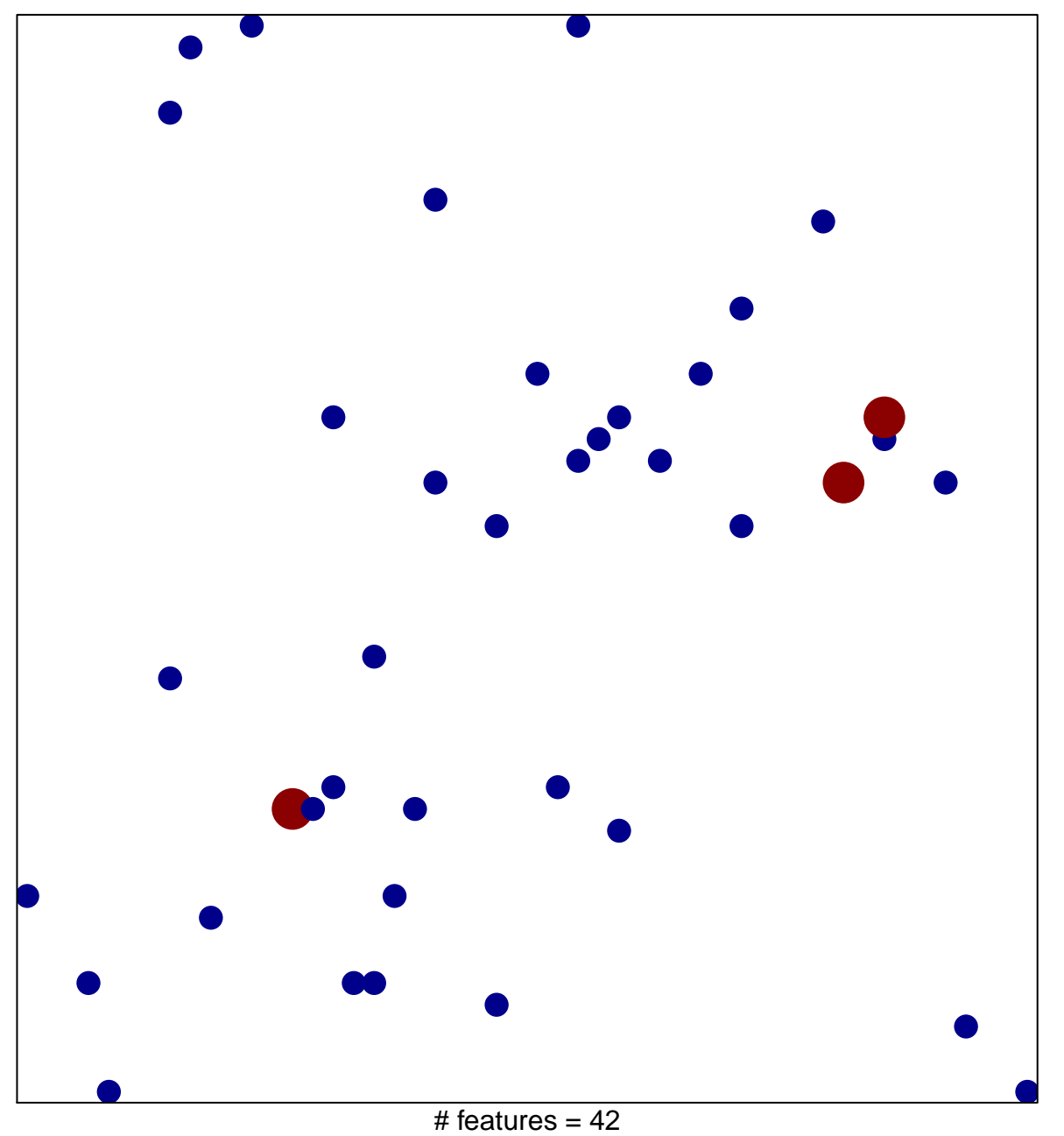

1

2

chi–square  $p = 0.83$ 

## **KEGG\_OLFACTORY\_TRANSDUCTION**

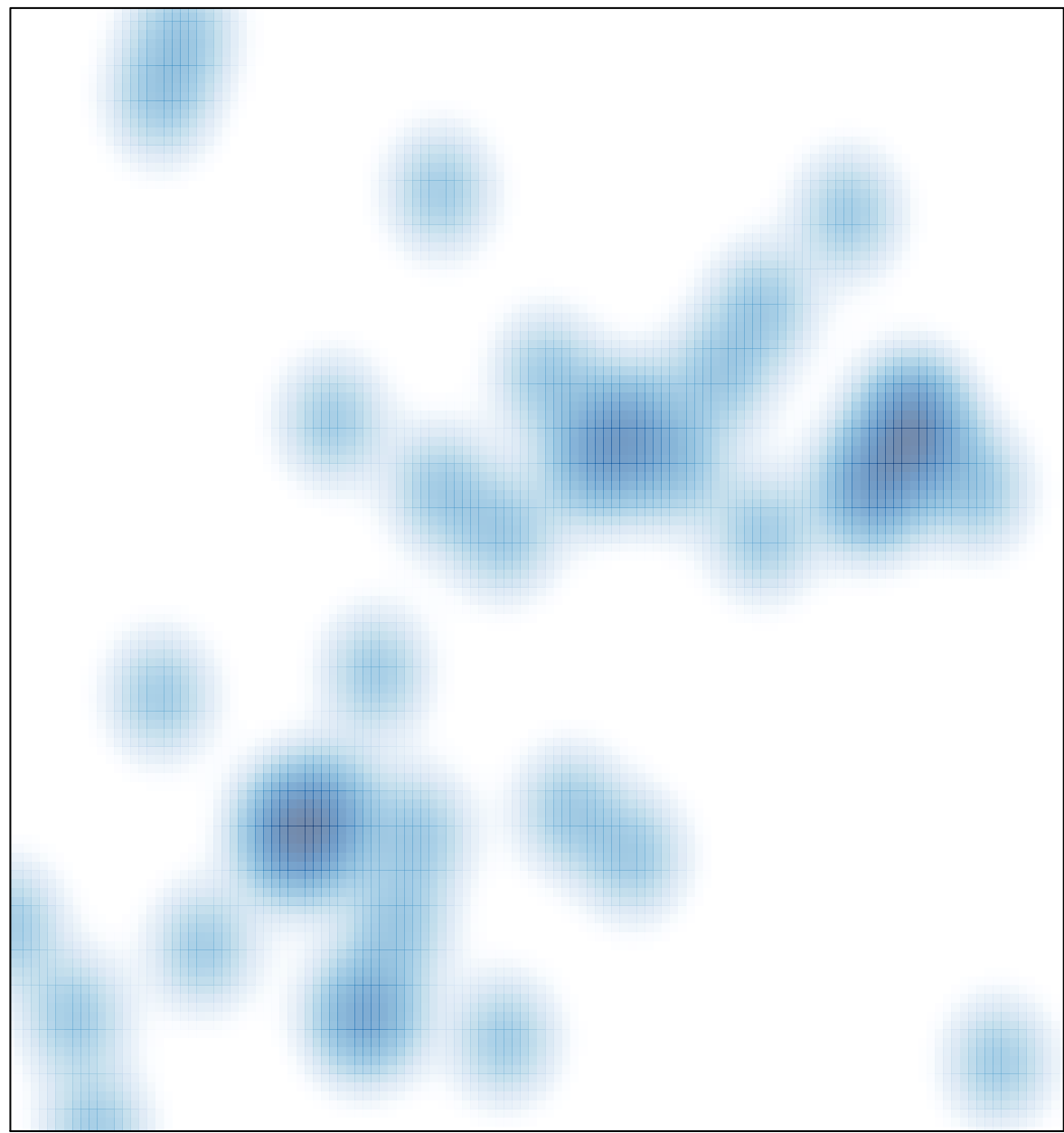

# features =  $42$ , max =  $2$